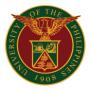

## **University of the Philippines Diliman**

**Academic Common Services** 

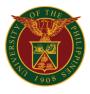

### ACADEMIC CLUSTERS

Type of Service: External

# 1. Requests and Invitations addressed to the Dean (meetings, interviews, partnerships)

Processing of requests and invitations addressed to the Dean (meetings, interviews, partnerships)

| Office or<br>Division:                                                                                                    | All Academic Clusters                                                                                                    |                       |                    |                                                   |  |
|----------------------------------------------------------------------------------------------------|----------------------------------------------------------------------------------------------------|-----------------------|--------------------|---------------------------------------------------|--|
| Classification:                                                                                                    | Simple                                                                                                    |                       |                    |                                                   |  |
| Type of<br>Transaction:                                                                                                    | Government to Government to Go | ernment /             | Government to Citi | zen / Government to                               |  |
| Who may avail:                                                                                                    | All                                                                                                    |                       |                    |                                                   |  |
| CHECKLIST OF                                                                                                    | REQUIREMENTS                                                                                                    |                       | WHERE TO           | SECURE                                            |  |
| 1. Letter of Request address and other of the second second secon |                                                                                                    |                       | Requestir          | ng Party                                          |  |
| CLIENT STEPS                                                                                                    | AGENCY ACTION                                                                                                    | FEES<br>TO BE<br>PAID | PROCESSING<br>TIME | PERSON<br>RESPONSIBLE                             |  |
| 1. Client submits<br>Letter of Request<br>to the Office of the<br>Dean through use<br>of official office<br>and staff emails,<br>courier, or physical<br>submissions                                                                                                    | <ul> <li>1.1 Receiving<br/>Personnel<br/>acknowledges<br/>receipt of<br/>document with<br/>Receiving stamp<br/>and signature or<br/>via<br/>acknowledgment<br/>email.</li> <li>1.2 Receiving<br/>Personnel<br/>forwards<br/>document to the<br/>Dean for<br/>evaluation.</li> <li>1.3 Dean decides<br/>whether to<br/>accept, decline,<br/>or *forwards the<br/>request to the<br/>concerned<br/>office/<br/>department.</li> </ul>                                                                                                    | None                  | 1 Day              | Receiving Personnel<br>Office of the Dean<br>Dean |  |

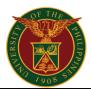

|                                                    | *in special cases,<br>the Dean may<br>delegate or assign<br>the interview to<br>other faculty in the<br>College, thus it<br>will take additional<br>one (1) day<br>processing time<br>before they<br>respond directly to<br>the requesting<br>party, copy<br>furnished the<br>College Dean |      | (1 Day)                 |                                                  |
|----------------------------------------------------|----------------------------------------------------------------------------------------------------|------|-------------------------|--------------------------------------------------|
| 2. Client receives<br>response for the<br>request. | 2.1. Receiving<br>Staff of the Office<br>of the Dean may<br>choose among<br>provided means<br>(ex. use of official<br>office and staff<br>emails, courier, or<br>physical<br>submissions) to<br>inform client of the<br>Dean's response.                                                   | None | 30 Minutes              | <i>Receiving Personnel</i><br>Office of the Dean |
|                                                    | TOTAL:                                                                                                    | None | 1 Day and 30<br>Minutes |                                                  |

#### 2. Request for Recommendation/ Endorsement Letter

Processing or request for Recommendation/Endorsement Letter that can be used for continuing academic pursuit, employment, and appointment

| Office or<br>Division:  | All Academic Cluster                            |                 |  |  |
|-------------------------|-------------------------------------------------|-----------------|--|--|
| Classification:         | Simple                                          |                 |  |  |
| Type of<br>Transaction: | Government to Government/ Government to Citizen |                 |  |  |
| Who may<br>avail:       | Faculty, Citizens, Staff                        |                 |  |  |
| CHECKLI                 | ST OF REQUIREMENTS                              | WHERE TO SECURE |  |  |

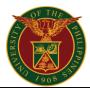

| <ol> <li>Request Letter for<br/>Recommendation/Endorsement</li> <li>Other requirements:         <ol> <li>2.1 For academic pursuits – Curriculum Vitae<br/>/Resume and Copy of Good Moral</li> <li>2.2 For appointment and employment –<br/>Certificate of Employment which shows<br/>period of service</li> </ol> </li> </ol> |                                                                                                    | Office                   | of the Dean              |                                                   |
|----------------------------------------------------------------------------------------------------|----------------------------------------------------------------------------------------------------|--------------------------|--------------------------|---------------------------------------------------|
| CLIENT STEPS                                                                                                    | AGENCY ACTION                                                                                                    | FEES<br>TO<br>BE<br>PAID | PROCESSING<br>TIME       | PERSON<br>RESPONSIBLE                             |
| 1. Client<br>submits Letter<br>of Request to<br>the Office of the<br>Dean via drop-<br>off or email.                                                                                                    | <ul> <li>1.1. Receiving Personnel<br/>acknowledges receipt of<br/>document with Receiving<br/>stamp and signature or via<br/>acknowledgment email.</li> <li>1.2. Receiving Personnel<br/>forwards document to the Dean<br/>for evaluation.</li> <li>1.3 Dean decides whether to<br/>accept or decline the request</li> <li>1.4 If accepted, the Dean will<br/>write a recommendation letter</li> </ul> | None                     | 2 Days                   | Receiving Personnel<br>Office of the Dean<br>Dean |
| 2. Client<br>receives<br>response for the<br>request.                                                                                                    | 2.1. Receiving Staff of the<br>Office of the Dean may choose<br>among provided means (ex. via<br>phone call, text message,<br>email) to inform client that the<br>Recommendation/Endorsement<br>Letter is ready for pick-up                                                                                                    | None                     | 30 Minutes               | <i>Receiving Personnel</i><br>Office of the Dean  |
|                                                                                                    | TOTAL:                                                                                                    | None                     | 2 Days and 30<br>Minutes |                                                   |

## 3. Endorsement Letter for Exchange Program or Study Abroad

Request for Endorsement Letter of Exchange Program or Study Abroad

| Office or<br>Division:  | All Academic Clusters |
|-------------------------|-----------------------|
| Classification:         | Simple                |
| Type of<br>Transaction: | Government to Citizen |

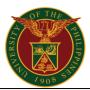

| Who may<br>avail:                                                                                                    | Students of All Academic Clusters                                                                                                    |                                 |                          |                                                  |
|----------------------------------------------------------------------------------------------------|----------------------------------------------------------------------------------------------------|---------------------------------|--------------------------|--------------------------------------------------|
| CHECKLIST OF                                                                                                    | REQUIREMENTS                                                                                                    |                                 | WHERE TO S               | SECURE                                           |
| 1. Acceptance Lette                                                                                                    | er                                                                                                    |                                 | Partner Internation      | nal University                                   |
| 2. Endorsement Re<br>addressed to the De                                                                                                    | •                                                                                                    |                                 | Requesting               | Party                                            |
| <ul> <li>3. Exchange Progra</li> <li>Form*</li> <li>*Request Forms and<br/>unit/office official was</li> <li>4. Course Syllabus<br/>taken</li> </ul>                                                            | ebsite.                                                                                                    | Office of the College Secretary |                          | ge Secretary                                     |
| CLIENT<br>STEPS                                                                                                    | AGENCY<br>ACTION                                                                                                    | FEES<br>TO<br>BE<br>PAID        | PROCESSING<br>TIME       | PERSON<br>RESPONSIBLE                            |
| 1. Submit<br>Acceptance Letter<br>from the Partner<br>International<br>University and<br>Exchange<br>Program or Study<br>Abroad Form<br>through official<br>office and staff<br>emails, courier, or<br>physical | 1.1. Receive<br>Acceptance Letter<br>from the Partner<br>International<br>University and<br>Exchange Program<br>or Study Abroad<br>Form with Receiving<br>stamp and signature<br>or via<br>acknowledgment<br>email | None                            | 5 Minutes                | <i>Receiving Personnel</i><br>Office of the Dean |
| submissions.                                                                                                    | 1.2. Approve /<br>Disapprove request<br>for Endorsement of<br>Exchange Program<br>or Study Abroad                                                                                                    | None                            | 2 Days                   | Dean                                             |
| 2. Claim request<br>for Endorsement<br>of Exchange<br>Program or Study<br>Abroad                                                                                                    | 2. Release<br>Endorsement Letter<br>for Exchange<br>Program or Study<br>Abroad                                                                                                    | None                            | 5 Minutes                | <i>Releasing Personnel</i><br>Office of the Dean |
|                                                                                                    | TOTAL:                                                                                                    | None                            | 2 Days and 10<br>Minutes |                                                  |

## 4. Changing/Tagging of Status Non-Major/Non-Degree

Changing/Tagging of Status Non-Major/Non-Degree

| Office or<br>Division: | All Academic Clusters |
|------------------------|-----------------------|
|------------------------|-----------------------|

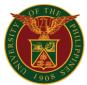

| Classification:                                                                                                    | Simple                                                                                                    |                       |                                 |                                                                    |  |
|----------------------------------------------------------------------------------------------------|----------------------------------------------------------------------------------------------------|-----------------------|---------------------------------|--------------------------------------------------------------------|--|
| Type of<br>Transaction:                                                                                                    | Government to Citizen                                                                                                    |                       |                                 |                                                                    |  |
| Who may avail:                                                                                                    | Students                                                                                                    |                       |                                 |                                                                    |  |
| CHECKL                                                                                                    |                                                                                                    |                       | WHERE TO S                      | ECURE                                                              |  |
| REQUIRE                                                                                                    |                                                                                                    |                       |                                 |                                                                    |  |
| 1. Permit to Enroll Fe<br>College Secretary                                                                                                    | orm signed by the                                                                                                    |                       |                                 |                                                                    |  |
| 2. Application for No<br>Degree Form endors<br>Secretary                                                                                                    | -                                                                                                    |                       | Office of the College Secretary |                                                                    |  |
| Request Forms are unit/office official we                                                                                                    |                                                                                                    |                       |                                 |                                                                    |  |
| CLIENT STEPS                                                                                                    | AGENCY<br>ACTION                                                                                                    | FEES<br>TO BE<br>PAID | PROCESSING<br>TIME              | PERSON<br>RESPONSIBLE                                              |  |
| 1. Secure Permit to<br>Enroll Form,<br>accomplish<br>Application for<br>Non-Major/Non-<br>Degree Form and<br>submit through<br>official office and<br>staff emails,<br>courier, or physical<br>submissions | 1. Receive<br>Permit to Enroll<br>Form and<br>accomplished<br>Application for<br>Non-Major/Non-<br>Degree Form<br>with Receiving<br>stamp and<br>signature or via<br>acknowledgment<br>email | None                  | 15 Minutes                      | <i>Receiving Personnel</i><br>Office of the College<br>Secretary   |  |
| 2. Go to the<br>College Secretary /<br>Program Adviser<br>(Graduate Director                                                                                                    | 2.1. College<br>Secretary /<br>Program Adviser<br>advises student                                                                                                    | None                  | 1 Day                           | College Secretary /<br>Program Adviser                             |  |
| / Undergraduate<br>Committee Chair)<br>Office or<br>coordinate with the<br>office if online<br>consultation is<br>possible.                                                                                | 2.2. Student<br>Records<br>Evaluator will<br>change the<br>status of the<br>student and<br>prepare the<br>College<br>Admission Form                                                          | None                  | 1 Day                           | Student Records<br>Evaluator<br>Office of the College<br>Secretary |  |
| 3. Receive College<br>Admission Slip via<br>pick-up or through<br>email.                                                                                                    | 3. Release/Send<br>College<br>Admission Slip                                                                                                    | None                  | 5 Minutes                       | <i>Receiving Personnel</i><br>Office of the College<br>Secretary   |  |
|                                                                                                    | TOTAL:                                                                                                    | None                  | 2 Days and 20<br>Minutes        |                                                                    |  |

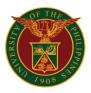

## 5. Endorsement for Appeal for Late Application for Dropping or Change Matriculation

Request for Endorsement of Appeal for Late Application for Dropping or Change Matriculation

#### IMPORTANT NOTE: The OUR <u>strongly discourages</u> ALL LATE APPLICATIONS. The Units kindly advise students to comply with University guidelines and standards as approved by appropriate authorities of the University. Page 10 of the UPD catalogue on academic requirements specifies:

Every student shall, upon admission, sign the following pledge:

"In consideration of my admission to the University of the Philippines and of the privileges of a student in this institution, I hereby promise and pledge to abide by and comply with all the rules and regulations laid down by competent authority in the University and in the college in which I am enrolled."

Refusal to take this pledge or viola on of its terms shall be sufficient cause for summary dismissal or denial of admission (*Revised UP Code: Art. 329 p. 82*).

All late applications will also be tagged as "low priority" for processing.

| Office or<br>Division:                                              | All Academic Clusters                                                                                                    |                                                      |                  |                                                                                |
|---------------------------------------------------------------------|----------------------------------------------------------------------------------------------------|------------------------------------------------------|------------------|--------------------------------------------------------------------------------|
| <b>Classification:</b>                                              | Simple                                                                                                    |                                                      |                  |                                                                                |
| Type of<br>Transaction:                                             | Government to Citizen                                                                                                    |                                                      |                  |                                                                                |
| Who may<br>avail:                                                   | Students of All Academic Clusters                                                                                                    |                                                      |                  |                                                                                |
| CHECKLIST OF                                                        | REQUIREMENTS WHERE TO SECURE                                                                                                    |                                                      |                  |                                                                                |
| University Registrar<br>endorsed or signed                          | Letter addressed to the Office of the<br>niversity Registrar and must be<br>ndorsed or signed by the program<br>dviser and department chair. |                                                      | Requesting Party |                                                                                |
| CLIENT<br>STEPS                                                     | AGENCY<br>ACTION                                                                                                    | FEES<br>TO BEPROCESSING<br>TIMEPERSON<br>RESPONSIBLI |                  | PERSON<br>RESPONSIBLE                                                          |
| 1. Submit Letter<br>addressed to the<br>Office of the<br>University | 1.1. Accept Letter<br>addressed to the<br>OUR and confirm<br>receipt with receiving                                                          | None                                                 | 1 Day            | Receiving Personnel<br>Office of the College<br>Secretary<br>College Secretary |

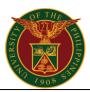

| email                                                                                                    | Dean/ College<br>Secretary for<br>endorsement<br>1.2. Approve /<br>Disapprove<br>Endorsement of                                                        |      |                         |                                                                  |
|----------------------------------------------------------------------------------------------------|----------------------------------------------------------------------------------------------------|------|-------------------------|------------------------------------------------------------------|
|                                                                                                    | Appeal for Late<br>Application for<br>Dropping or Change<br>Matriculation then<br>return to the Office of<br>the College<br>Secretary for<br>releasing | None | 1 Day                   | Dean                                                             |
| 2. Claim<br>Endorsement of<br>Appeal for Late<br>Application for<br>Dropping or<br>Change<br>Matriculation via<br>pick-up or through<br>email and forward<br>it to the OUR via<br>drop-off or through<br>client's official UP<br>Webmail account. | 2. Release<br>Endorsement of<br>Appeal for Late<br>Application for<br>Dropping or Change<br>Matriculation via<br>pick-up or through<br>email.          | None | 5 Minutes               | <i>Releasing Personnel</i><br>Office of the College<br>Secretary |
|                                                                                                    | TOTAL:                                                                                                    | None | 2 Days and 5<br>Minutes |                                                                  |

#### 6. Endorsement for Appeal for Late Application for Leave of Absence (LOA)

Request for Endorsement of Appeal for Late Application for Leave of Absence (LOA)

IMPORTANT NOTE: The OUR <u>strongly discourages</u> ALL LATE APPLICATIONS. The Units kindly advise students to comply with University guidelines and standards as approved by appropriate authorities of the University. Page 10 of the UPD catalogue on academic requirements specifies:

Every student shall, upon admission, sign the following pledge:

#### Academic Common Services

"In consideration of my admission to the University of the Philippines and of the privileges of a student in this institution, I hereby promise and pledge to abide

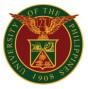

by and comply with all the rules and regulations laid down by competent authority in the University and in the college in which I am enrolled."

Refusal to take this pledge or viola on of its terms shall be sufficient cause for summary dismissal or denial of admission (*Revised UP Code: Art. 329 p. 82*).

All late applications will also be tagged as "low priority" for processing.

| Office or<br>Division:                                                                                                    | All Academic Clusters                                                                                                    |                                                              |            |                                                                                |  |  |
|----------------------------------------------------------------------------------------------------|----------------------------------------------------------------------------------------------------|--------------------------------------------------------------|------------|--------------------------------------------------------------------------------|--|--|
| Classification:                                                                                                    | Simple                                                                                                    | Simple                                                       |            |                                                                                |  |  |
| Type of<br>Transaction:                                                                                                    | Government to Citizen                                                                                                    |                                                              |            |                                                                                |  |  |
| Who may<br>avail:                                                                                                    | Students of All Acader                                                                                                    | nic Cluster                                                  | S          |                                                                                |  |  |
| CHECKLIST OF                                                                                                    | REQUIREMENTS                                                                                                    |                                                              | WHERE TO S | ECURE                                                                          |  |  |
| 1. Letter addressed<br>University Registrar<br>endorsed or signed<br>adviser and departr                                                                                                    | and must be<br>by the program                                                                                                    | Requesting Party                                             |            |                                                                                |  |  |
| CLIENT<br>STEPS                                                                                                    | AGENCY<br>ACTION                                                                                                    | FEES<br>TO BE<br>PAIDPROCESSING<br>TIMEPERSON<br>RESPONSIBLE |            |                                                                                |  |  |
| 1. Submit Letter<br>addressed to the<br>Office of the<br>University<br>Registrar (OUR)<br>through the Office<br>of the College<br>Secretary<br>via drop-off or<br>through<br>designated office<br>email | <ul> <li>1.1. Receive Letter<br/>addressed to the<br/>OUR with Receiving<br/>stamp and signature<br/>or via<br/>acknowledgment<br/>email</li> <li>1.2. Forward to the<br/>Dean/ College<br/>Secretary for<br/>endorsement</li> </ul> | None                                                         | 1 Day      | Receiving Personnel<br>Office of the College<br>Secretary<br>College Secretary |  |  |
|                                                                                                    | 1.2. Approve /<br>Disapprove<br>Endorsement of<br>Appeal for Late<br>Application for Leave<br>of Absence (LOA)<br>then return to the<br>Office of the College<br>Secretary for<br>releasing                                          | None                                                         | 1 Day      | Dean                                                                           |  |  |

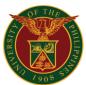

| 2. Claim<br>Endorsement of<br>Appeal for Late<br>Application for<br>Leave of Absence<br>(LOA) via pick-up<br>or through email<br>and forward it to<br>the OUR via drop-<br>off or through<br>client's official UP<br>Webmail account. | 2. Release<br>Endorsement of<br>Appeal for Late<br>Application for Leave<br>of Absence (LOA)<br>via pick-up or<br>through email. | None | 5 Minutes               | <i>Releasing Personnel</i><br>Office of the College<br>Secretary |
|----------------------------------------------------------------------------------------------------|----------------------------------------------------------------------------------------------------|------|-------------------------|------------------------------------------------------------------|
|                                                                                                    | TOTAL:                                                                                                    | None | 2 Days and 5<br>Minutes |                                                                  |

\*Once approved by the OUR, the student may proceed the process of LOA through CRS facilitated again by the OCS and the Dean

Please refer to this flow chart: https://our.upd.edu.ph/files/flowchart/newloa.pdf

Type of Service: External

#### 7. Endorsement for Appeal Late Registration and Payment

Request for Endorsement of Appeal for Late Registration and Payment

#### IMPORTANT NOTE: The OUR <u>strongly discourages</u> ALL LATE APPLICATIONS. The Units kindly advise students to comply with University guidelines and standards as approved by appropriate authorities of the University. Page 10 of the UPD catalogue on academic requirements specifies:

Every student shall, upon admission, sign the following pledge:

"In consideration of my admission to the University of the Philippines and of the privileges of a student in this institution, I hereby promise and pledge to abide by and comply with all the rules and regulations laid down by competent authority in the University and in the college in which I am enrolled."

Refusal to take this pledge or viola on of its terms shall be sufficient cause for summary dismissal or denial of admission (*Revised UP Code: Art. 329 p. 82*).

All late applications will also be tagged as "low priority" for processing.

| Office or Division:     | All Academic Clusters |  |  |
|-------------------------|-----------------------|--|--|
| Classification:         | Simple                |  |  |
| Type of<br>Transaction: | Government to Citizen |  |  |

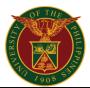

| Who may avail:                                                                                                    | Students of All Academic Clusters                                                                                                    |                          |                    |                                                                                   |
|----------------------------------------------------------------------------------------------------|----------------------------------------------------------------------------------------------------|--------------------------|--------------------|-----------------------------------------------------------------------------------|
| CHECKLIST OF I                                                                                                    |                                                                                                    | WHERE TO S               | ECURE              |                                                                                   |
| <ol> <li>Letter addressed to the Office of the<br/>Chancellor (OC) through Office of the<br/>University Registrar (OUR) must be endorsed<br/>or signed by the program adviser and<br/>department chair (if with payment</li> <li>If no payment involved, addressed to<br/>University Registrar only</li> <li>Please provide email address and other</li> </ol> |                                                                                                    |                          | Requesting         | Party                                                                             |
| contact details CLIENT STEPS                                                                                                    | AGENCY ACTION                                                                                                    | FEES<br>TO<br>BE<br>PAID | PROCESSING<br>TIME | PERSON<br>RESPONSIBLE                                                             |
| 1. Submit Letter<br>addressed to the<br>Office of the<br>Chancellor (OC)<br>through the Office of<br>the College Secretary<br>via courier or email                                                                                                    | <ul> <li>1.1. Receive Letter<br/>addressed to the<br/>Office of the<br/>Chancellor (OC)<br/>through Office of the<br/>University Registrar<br/>(OUR)</li> <li>1.2. Forward to the<br/>Dean/ College<br/>Secretary for<br/>endorsement</li> </ul> | None                     | 1 Day              | Receiving<br>Personnel Office of<br>the College<br>Secretary<br>College Secretary |
|                                                                                                    | 1.3. Endorse/ Not<br>Endorse<br>Endorsement of<br>Appeal for Late<br>Registration and<br>Payment then return<br>to the Office of the<br>College Secretary for<br>releasing                                                                       | None                     | 1 Day              | Dean                                                                              |
| 2. Claim Endorsement<br>of Appeal for Late<br>Registration via email<br>or pick up and<br>Payment at the UP<br>Cash Office or via<br>online bank transfer<br>and submit via email<br>with attached proof of<br>payment                                                                                                    | 2. Release<br>Endorsement of<br>Appeal for Late<br>Registration and<br>Payment                                                                                                    | None                     | 5 Minutes          | <i>Releasing<br/>Personnel</i><br>Office of the College<br>Secretary              |

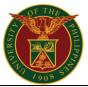

| TOTAL: | None | 2 Days and 5<br>Minutes |  |
|--------|------|-------------------------|--|

\*Once approved by the University Registrar, the student may proceed to process of (Late) registration;

Online payment: https://our.upd.edu.ph/files/flowchart/regmy2020.pdf

Face to face payment: https://our.upd.edu.ph/files/flowchart/regf2f.pdf

Type of Service: External

#### 8. Endorsement for Deferment of Enrollment

Request for Deferment of Enrollment

| Office or<br>Division:                                                                                                    | All Academic Clusters                                                                                                    |                                                     |                                      |                                                                                                    |
|----------------------------------------------------------------------------------------------------|----------------------------------------------------------------------------------------------------|-----------------------------------------------------|--------------------------------------|----------------------------------------------------------------------------------------------------|
| Classification:                                                                                                    | Simple                                                                                                    |                                                     |                                      |                                                                                                    |
| Type of<br>Transaction:                                                                                                    | Government to Citizer                                                                                                    | 1                                                   |                                      |                                                                                                    |
| Who may<br>avail:                                                                                                    | Students of All Acader                                                                                                    | mic Cluster                                         | S                                    |                                                                                                    |
| CHECKLIST OF                                                                                                    | REQUIREMENTS                                                                                                    |                                                     | WHERE TO S                           | ECURE                                                                                                    |
| the College Secreta<br>Graduate Program                                                                                                 | to the Dean through<br>ry or Office of the<br>nil address and other                                                                       | Office                                              | of the College Secre<br>Graduate Pro |                                                                                                    |
| CLIENT<br>STEPS                                                                                                    | AGENCY<br>ACTION                                                                                                    | FEES<br>TO BEPROCESSING<br>TIMEPERSON<br>RESPONSIBL |                                      |                                                                                                    |
| 1. Submit Letter<br>addressed to the<br>Dean through the<br>Office of the<br>College Secretary<br>through drop-off or<br>via designated | <ul> <li>1.1. Receive Letter<br/>addressed to Dean<br/>through the College<br/>Secretary</li> <li>1.2. Forward to the<br/>Dean</li> </ul> | None                                                | 5 Minutes                            | Receiving Personnel<br>Office of the College<br>Secretary<br>College Secretary or<br>Office of the Graduate<br>Program |
| office email.                                                                                                    | 1.3. Approve /<br>Disapprove request<br>for Deferment of<br>Enrollment                                                                    | None                                                | 1 Day                                | Dean                                                                                                    |
| 2. Claim request<br>for Deferment of<br>Enrollment                                                                                      | <ol> <li>Release approved</li> <li>/ disapproved</li> <li>request for</li> </ol>                                                          | None                                                | 5 Minutes                            | Releasing Personnel<br>Office of the College<br>Secretary or Office of<br>the Graduate Program                         |

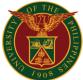

| Deferment of<br>Enrollment |      |                         |  |
|----------------------------|------|-------------------------|--|
| TOTAL:                     | None | 1 Day and 10<br>Minutes |  |

## 9. Issuance of Certificate of True Copy of Grades (TCG)

Processing of request of Certificate of True Copy of Grades (TCG)

| Office or<br>Division:                                                                                                    | Office of the College Secretary, Office of the Graduate Program, All Academic Clusters                                                                                        |                                       |                    |                                                               |  |
|----------------------------------------------------------------------------------------------------|----------------------------------------------------------------------------------------------------|---------------------------------------|--------------------|---------------------------------------------------------------|--|
| Classification:                                                                                                    | Simple                                                                                                    |                                       |                    |                                                               |  |
| Type of<br>Transaction:                                                                                                    | Government to                                                                                                    | o Citizen                             |                    |                                                               |  |
| Who may avail:                                                                                                    | All Undergrad                                                                                                    | uate and Gra                          | aduate Students    |                                                               |  |
| CHECKLI<br>REQUIRE                                                                                                    |                                                                                                    |                                       | WHERE T            | O SECURE                                                      |  |
| 1. TCG Request F                                                                                                    | Form                                                                                                    |                                       |                    |                                                               |  |
| *Request Forms a<br>on the unit/office of<br>website.                                                                        |                                                                                                    | Office of the College Secretary (OCS) |                    |                                                               |  |
| CLIENT STEPS                                                                                                    | AGENCY<br>ACTION                                                                                                    | FEES TO<br>BE PAID                    | PROCESSING<br>TIME | PERSON RESPONSIBLE                                            |  |
| 1.The Student<br>fill-up and<br>submit the<br>accomplished<br>form through<br>drop-off or via<br>designated<br>office email. | <ul> <li>1.1. Give</li> <li>Form to the</li> <li>Student</li> <li>through pick-up or via</li> <li>email</li> <li>1.2. OCS</li> <li>Personnel</li> <li>indicate fee</li> </ul> | None                                  | 10 Minutes         | <i>Receiving Personnel</i><br>Office of the College Secretary |  |
| 2.The Student<br>proceed to the<br>Cashier's Office<br>or pays via<br>online payment<br>portals                              | 2.Receiving<br>Personnel<br>accepts<br>payment and<br>issues                                                                                                    | PHP<br>20.00 per<br>copy of<br>TCG    | Pause Clock        | <i>Receiving Personnel</i><br>UP Cashier's Office             |  |

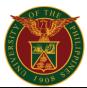

|                                                                                       | Official<br>Receipt (OR)                                                                                                    |                          |                          |                                                               |
|---------------------------------------------------------------------------------------|----------------------------------------------------------------------------------------------------|--------------------------|--------------------------|---------------------------------------------------------------|
| 3.The student<br>submits the<br>request form<br>and the OR to<br>the OCS<br>Personnel | <ul> <li>3.1. OCS-<br/>Staff accepts<br/>the request<br/>Form and<br/>the OR</li> <li>3.2. TCG<br/>copies are<br/>prepared<br/>and released<br/>via email or<br/>pick up</li> </ul> | None                     | 2 Days and 50<br>Minutes | <i>Releasing Personnel</i><br>Office of the College Secretary |
|                                                                                       | TOTAL:                                                                                                    | PHP<br>20.00<br>per copy | 3 Days                   |                                                               |

## **10. Issuance of Permit for Grade Completion / Removal Examination**

Issuance of Permit for Grade Completion / Removal Examination

| Office or<br>Division:                                                                                                    | All Academic Clusters                                                                                                    |                                                |                    |                                                                  |
|----------------------------------------------------------------------------------------------------|----------------------------------------------------------------------------------------------------|------------------------------------------------|--------------------|------------------------------------------------------------------|
| Classification:                                                                                                    | Simple                                                                                                    |                                                |                    |                                                                  |
| Type of<br>Transaction:                                                                                                    | Government to Citizen                                                                                                    |                                                |                    |                                                                  |
| Who may avail:                                                                                                    | Students                                                                                                    |                                                |                    |                                                                  |
| CHECKLIST OF                                                                                                    | REQUIREMENTS                                                                                                    |                                                | WHERE TO SE        | ECURE                                                            |
| <ol> <li>Permit for Grade Co<br/>Examination Form</li> <li>Current Form 5 of the<br/>student is currently enror</li> <li>*Request Forms are a<br/>unit/office official webs</li> </ol> | Completion / Removal         e Student (proof that the olled)         available in the                                    |                                                |                    | e Secretary                                                      |
| CLIENT STEPS                                                                                                    | AGENCY<br>ACTION                                                                                                    | FEES<br>TO BE<br>PAID                          | PROCESSING<br>TIME | PERSON<br>RESPONSIBLE                                            |
| 1. Submit<br>accomplished Permit<br>for Grade<br>Completion/Removal<br>Examination Form<br>along with proof of                                                                         | 1.1 Receive copy of<br>accomplished form<br>via pick-up or<br>through email and<br>check enrollment<br>status of student. | *None<br>*Subject<br>to fines<br>if<br>exceeds | 2 Hours            | <i>Receiving Personnel</i><br>Office of the College<br>Secretary |

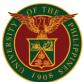

| payment via courier<br>or e-mail.                                                                                                    | <ul> <li>1.2. Forward Permit<br/>for Grade<br/>Completion/Removal<br/>to the College<br/>Secretary for<br/>approval.</li> <li>1.3. Return the<br/>approved form to the<br/>student via email or<br/>pick-up.</li> </ul> | deadline<br>of filing |                          |                                                                                     |
|----------------------------------------------------------------------------------------------------|----------------------------------------------------------------------------------------------------|-----------------------|--------------------------|-------------------------------------------------------------------------------------|
| 2. Take the<br>exam/submit the<br>requirement/s and<br>submit Permit for<br>Grade<br>Completion/Removal<br>Examination Form<br>via courier or email. | <ul><li>2.1. Administer the exam/receive the requirement/s.</li><li>2.2. Sign and return the form to the student.</li></ul>                                                                                             | None                  | 2 Hours                  | Faculty member<br>administering the<br>removal<br>exam/receiving the<br>requirement |
| 3. Submit<br>accomplished Permit<br>for Grade<br>Completion/Removal<br>Examination Form<br>signed by instructor.                                     | <ul> <li>3.1. Receive the form signed by the instructor.</li> <li>3.2. File the College Secretary's Copy of the form in the student's records jacket.</li> </ul>                                                        | None                  | 5 Minutes                | Receiving Personnel<br>Office of the College<br>Secretary                           |
|                                                                                                    | TOTAL:                                                                                                    | None                  | 4 Hours and 5<br>Minutes |                                                                                     |

## **11. Process Application for Admission of New Graduate Students**

Process Application for Admission of New Graduate Students

| Office or<br>Division:                              | All Academic Clusters                      |                  |  |
|-----------------------------------------------------|--------------------------------------------|------------------|--|
| Classification:                                     | Multi-Stage                                |                  |  |
| Type of<br>Transaction:                             | Government to Citizen                      |                  |  |
| Who may avail:                                      | Graduate Students of All Academic Clusters |                  |  |
|                                                     |                                            |                  |  |
| 1. Application Form<br>2. Recommendation F          | Form Official Website of College           |                  |  |
| 3. Certificate of Good I<br>4. Two (2) pieces of 2x |                                            | Requesting Party |  |

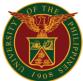

|                                                                                                    |                                                                                                    | 1                                  |                        | 8061                                                                                                 |  |
|----------------------------------------------------------------------------------------------------|----------------------------------------------------------------------------------------------------|------------------------------------|------------------------|----------------------------------------------------------------------------------------------------|--|
| 5. Employment Certific applicable)                                                                                                    | cate (if                                                                                                |                                    |                        |                                                                                                    |  |
| 6. Student Directory For 7. Program of Study                                                                                              | orm (2 copies)                                                                                          | Office of the College Secretary    |                        |                                                                                                    |  |
| 8. Official Transcript of                                                                                                    |                                                                                                    | Office of the University Registrar |                        |                                                                                                    |  |
| (OTR) / True Copy of Grades (TCG)<br>9. Copy of Diploma                                                                                   |                                                                                                    |                                    | or                     |                                                                                                    |  |
| 10. Transfer credentia                                                                                                    | ls or Honorable                                                                                         |                                    | -                      | 0 "                                                                                                  |  |
| Dismissal for Non UP                                                                                                    | Graduates                                                                                               |                                    | Origin University o    | r College                                                                                            |  |
| 11. Medical Certificate                                                                                                    | 1                                                                                                    |                                    | University Health      | Service                                                                                              |  |
| 12. Certificate of Birth<br>13. Certificate of Marri<br>applicable)                                                                       | age (if                                                                                                 | Ph                                 | ilippine Statistics Au | thority (PSA)                                                                                        |  |
| /                                                                                                    | AGENCY                                                                                                  | FEES TO                            | PROCESSING             | PERSON                                                                                               |  |
| CLIENT STEPS                                                                                                    | ACTION                                                                                                  | <b>BE PAID</b>                     | TIME                   | RESPONSIBLE                                                                                          |  |
| 1. Apply online and<br>pay at UP Cashier's<br>Office through their<br>designated payment<br>portals                                       | 1. Accept<br>payment and<br>issue Official<br>Receipt (OR)                                              | PHP<br>500.00                      | 5 Minutes              | Special Collecting<br>Officer<br>UP Cashier's Office                                                 |  |
| 2. Submit properly<br>accomplished forms,<br>OR, and other<br>requirements<br>through drop-off or<br>via designated office<br>email.      | 2. Receive<br>properly<br>accomplished<br>forms with OR<br>and other<br>requirements                    | None                               | 30 Minutes             | <i>Receiving Personnel</i><br>Office of the College<br>Secretary<br>Or Office of Graduate<br>Program |  |
| 3. Submit Program of<br>Study for Approval /<br>Disapproval of the<br>OCS/Graduate<br>Director                                            | 3.1. Receive<br>properly<br>accomplished<br>Program of<br>Study                                         | None                               | 10 Minutes             | <i>Receiving Personnel</i><br>Graduate and<br>Fellowships Office                                     |  |
|                                                                                                    | 3.2. Evaluate<br>and process<br>application.<br>(After the<br>deadline for<br>filing of<br>application) | None                               | 10 Days                | <i>Receiving Personnel</i><br>Office of the College<br>Secretary<br>Or Office of Graduate<br>Program |  |
| 4. Submit all original<br>documents and<br>receive College<br>Admission Slip                                                              | 5. Deliberate<br>and select<br>applicants.                                                              | None                               | 11 Days                | Graduate and<br>Fellowships Committee                                                                |  |
| 5. Secure Medical<br>Certificate from the<br>University Health<br>Service and submit<br>all original<br>documents to the<br>Office of the | 6. OUR will<br>Issue<br>University<br>Admission<br>Slip. *Certain<br>units require<br>medical           | None                               | 10 Minutes             | <i>Receiving Personnel</i><br>Office of the College<br>Secretary<br>Or Office of Graduate<br>Program |  |

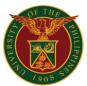

| University Registrar  | certificate    |         |               |                       |
|-----------------------|----------------|---------|---------------|-----------------------|
| (OUR) to receive      | before         |         |               |                       |
| University Admission  | releasing of   |         |               |                       |
| Slip.                 | College        |         |               |                       |
|                       | Admission Slip |         |               |                       |
| 6. Submit University  | 7. Receive     |         |               | Receiving Personnel   |
| Admission Slip from   | University     |         |               | Office of the College |
| OUR through drop-     | Admission Slip | None    | 5 Minutes     | Secretary             |
| off or via designated |                |         |               | Or Office of Graduate |
| office email.         |                |         |               | Program               |
|                       | TOTAL:         | PHP     | 21 Days and 1 |                       |
|                       | IUTAL:         | 500.00* | Hour          |                       |

#### **\*TABLE OF FEES:**

| SERVICES                                                       | FEES TO BE PAID                                      |
|----------------------------------------------------------------|------------------------------------------------------|
| Process Application for Admission of New Gra                   | aduate Students                                      |
| Other Units and Colleges                                       | PHP 500.00                                           |
| College of Home Economics                                      | PHP 400.00                                           |
| School of Economics                                            | PHP 1,000.00                                         |
| School of Labor and Industrial Relations                       | PHP 600.00                                           |
| School of Library and Information Studies                      | PHP 200.00; USD 25.00 for Foreign, non-<br>residents |
| School of Statistics and College of<br>Engineering             | PHP 100.00                                           |
| School of Urban and Regional Planning                          | PHP 300.00                                           |
| Virata School of Business (College of Business Administration) | PHP. 150.00                                          |
| UP Diliman Extension Program (Pampanga, Olongapo)              | PHP 600.00                                           |

#### Type of Service: External

## **12. Process Application for Admission: International Graduate Students**

Process Application for Admission for International Graduate Students

| Office or<br>Division:                                                                                   | All Academic Clusters                                    |                                                                  |  |
|----------------------------------------------------------------------------------------------------|----------------------------------------------------------|------------------------------------------------------------------|--|
| Classification:                                                                                          | Highly Technica                                          | al                                                               |  |
| Type of<br>Transaction:                                                                                  | Government to                                            | Citizen                                                          |  |
| Who may avail:                                                                                           | International Graduate Students of All Academic Clusters |                                                                  |  |
| CHECKLIS<br>REQUIREM                                                                                     | -                                                        | WHERE TO SECURE                                                  |  |
| <ol> <li>Application Form</li> <li>Student Directory For</li> <li>College Admission Statement</li> </ol> |                                                          | Office of the College Secretary or Office of Graduate<br>Program |  |
| 4. Official Transcript of Records<br>(OTR) (translated to English)                                       |                                                          | Client's School of Origin                                        |  |

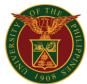

| 5. Certificate of Good I<br>(translated to English)<br>6. Two (2) pieces of pa                                                                                                    |                                                                                                    |                       |                               | 790 <i>8</i>                                                                               |
|----------------------------------------------------------------------------------------------------|----------------------------------------------------------------------------------------------------|-----------------------|-------------------------------|--------------------------------------------------------------------------------------------|
| <ul> <li>6. Two (2) pieces of passport-sized picture</li> <li>7. Certificate of Non-contract</li> <li>8. Official TOEFL or IELTS score report (if medium of instruction in the school attended is not English)</li> <li>9. Photocopy of Passport</li> </ul> |                                                                                                    |                       | Requesting I                  | Party                                                                                      |
| 10. Medical Certificate                                                                                                    |                                                                                                    |                       | University Health             | Service                                                                                    |
| 11. Certificate of Birth<br>12. Certificate of Marris<br>applicable)                                                                                                    | age (if                                                                                                 | Issuing Go            | overnment Agency fr<br>Origin | om Client's Country of                                                                     |
| 13. Program of Study                                                                                                    |                                                                                                    |                       | Office of the Gradua          | ate Program                                                                                |
| CLIENT STEPS                                                                                                    | AGENCY<br>ACTION                                                                                        | FEES<br>TO BE<br>PAID | PROCESSING<br>TIME            | PERSON<br>RESPONSIBLE                                                                      |
| 1. Apply online and<br>pay at UP Cashier's<br>Office through their<br>designated payment<br>portals                                                                                                    | 1. Accept<br>payment and<br>issue Official<br>Receipt (OR)                                              | PHP<br>500.00         | 5 Minutes                     | Special Collecting<br>Officer<br>UP Cashier's Office                                       |
| 2. Submit properly<br>accomplished forms,<br>OR, and other<br>requirements through<br>drop-off or via<br>designated office<br>email.                                                                                                    | 2. Receive<br>properly<br>accomplished<br>forms with OR<br>and other<br>requirements                    | None                  | 30 Minutes                    | Receiving Personnel<br>Office of the College<br>Secretary or Office of<br>Graduate Program |
| 3. Submit Program of<br>Study for Approval /<br>Disapproval of the<br>Graduate<br>Director/Department                                                                                                    | 3.1. Receive<br>properly<br>accomplished<br>Program of<br>Study                                         | None                  | 10 Minutes                    | <i>Receiving Personnel</i><br>Graduate and<br>Fellowships Office                           |
| Chair/College<br>Secretary                                                                                                    | 3.2. Evaluate<br>and process<br>application.<br>(After the<br>deadline for<br>filing of<br>application) | None                  | 10 Days                       | Receiving Personnel<br>Office of the College<br>Secretary or Office of<br>Graduate Program |
| 4. Submit all original<br>documents and<br>receive College<br>Admission Slip                                                                                                    | 4. Deliberate<br>and select<br>applicants.                                                              | None                  | 11 Days                       | Graduate and<br>Fellowships Committee                                                      |
| 5. Secure Medical<br>Certificate from the<br>University Health<br>Service and submit<br>all original                                                                                                    | 5. OUR will<br>Issue<br>University<br>Admission<br>Slip. *Certain                                       | None                  | 10 Minutes                    | Receiving Personnel<br>Office of the College<br>Secretary or Office of<br>Graduate Program |

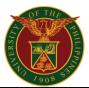

|                                                                                                    | TOTAL:                                                                                            | PHP<br>500.00 | 21 Days and 3<br>Hours   |                                                                                            |
|----------------------------------------------------------------------------------------------------|---------------------------------------------------------------------------------------------------|---------------|--------------------------|--------------------------------------------------------------------------------------------|
| 8. Submit University<br>Admission Slip from<br>OUR                                                                   | 8. Receive<br>University<br>Admission<br>Slip                                                     | None          | 5 Minutes                | Receiving Personnel<br>Office of the College<br>Secretary or Office of<br>Graduate Program |
| 7. Submit Study<br>Permit and<br>requirements to OUR                                                                 | 7. Receive<br>requirements                                                                        | None          | 1 Hour<br>(Paused-clock) | Receiving Personnel<br>Office of the University<br>Registrar                               |
| 6. Submit<br>requirements to the<br>Office of International<br>Linkages Diliman<br>(OILD) to receive<br>Study Permit | 6. Receive<br>requirements<br>and issue<br>Study Permit                                           | None          | 1 Hour<br>(Paused-clock) | <i>Receiving Personnel</i><br>Office of International<br>Linkages Diliman                  |
| documents to the<br>Office of the<br>University Registrar<br>(OUR) to receive<br>University Admission<br>Slip.       | units require<br>medical<br>certificate<br>before<br>releasing of<br>College<br>Admission<br>Slip |               |                          |                                                                                            |

#### **\*TABLE OF FEES:**

| SERVICES                                                                    | FEES TO BE PAID              |
|-----------------------------------------------------------------------------|------------------------------|
| Process Application for Admission of New Gra                                | aduate Students              |
| Other Units and Colleges                                                    | PHP 500.00                   |
| College of Engineering<br>Foreign Applicants<br>Resident Foreign Applicants | US\$ 20.00<br>PHP 200.00     |
| College of Home Economics                                                   | US\$ 25.00 converted to peso |
| School of Economics                                                         | US\$ 40.00                   |
| School of Labor and Industrial Relations                                    | PHP 600.00                   |
| Virata School of Business (College of Business Administration)              | PHP. 150.00                  |
| UP Diliman Extension Program (Pampanga, Olongapo)                           | PHP 600.00                   |

#### Type of Service: External

#### 13. Process Application for Admission: Shifting and Transfer

Process Application for Admission: Shifting (S1- Changing Degree Programs from within the same College and S2- Changing Degree Programs from within different Colleges in UP Diliman) Transfer (T1-Transfer from other UP units and T2-Transfer from other universities)

| Office or<br>Division: | All Academic Clusters |  |
|------------------------|-----------------------|--|
| Classification:        | Highly Technical      |  |

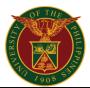

| Type of<br>Transaction:                                                                                                    | Government to Citizen                                                                                                    |                                                                                           |  |  |
|----------------------------------------------------------------------------------------------------|----------------------------------------------------------------------------------------------------|-------------------------------------------------------------------------------------------|--|--|
| Who may avail:                                                                                                    | Undergraduate S                                                                                                    | Students of the All Academic Clusters                                                     |  |  |
| CHECKLI<br>REQUIREI                                                                                                    |                                                                                                    |                                                                                           |  |  |
| For S1 (Undergradua<br>within the College);<br>1. Change of Progra<br>Application Form (S1<br>Department to anoth<br>2. Student Directory<br>(Request Forms are<br>unit/office official we                                                                                                    | m Form;<br>I from one<br>er)<br>Form (2 copies)<br><i>available on the</i><br>bs <i>ite.)</i>                                                                            | Office of the College Secretary                                                           |  |  |
| 3.True Copy of Grad<br>Please refer to OUR<br>acquiring (TCG)                                                                                                    |                                                                                                    | Office of the University Registrar                                                        |  |  |
| For S2 (Undergradua<br>within UP Diliman):<br>1. Application Form<br>2. Student Directory<br>( <i>Request Forms are</i><br><i>unit/office official wea</i><br>3. Original and photo<br>Transcript of Record<br>(Grade of 2.5 within<br>depends on program<br>Completed 30 units)<br><i>Please refer to OUR</i><br><i>acquiring (TCG)</i><br>4. 3 pcs of 2x2 pictur<br>5. Certificate of Non-<br>Certificate of Good M<br>or Certificate of No F | Form (2 copies)<br>available on the<br>bsite.)<br>copy of Official<br>s (OTR) / TCG<br>Diliman,<br>applied for,<br>process for<br>res<br>Contract and<br>foral Character | Office of the College Secretary<br>Office of the University Registrar<br>Requesting Party |  |  |
| 6. Certificate of Live<br>7. Permit to Transfer                                                                                                    |                                                                                                    |                                                                                           |  |  |
| For T1 (Undergradua<br>within UP Constituen<br>1. Application Form<br>2. Student Directory<br>(Request Forms are<br>unit/office official we                                                                                                    | t Universities):<br>Form (2 copies)<br><i>available on the</i><br><i>bsite.)</i>                                                                                         | Office of the College Secretary                                                           |  |  |
| 3. Original and photo<br>TCG (Grade of 2.25<br>depends on program<br>Completed 30 units)<br><i>Please refer to OUR</i><br><i>acquiring (TCG)</i>                                                                                                    | within Diliman,<br>applied for,                                                                                                    | Office of the University Registrar                                                        |  |  |

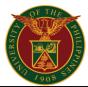

|                                                                                                    |                                                                                                    |                       |                       | 1908                                                             |
|----------------------------------------------------------------------------------------------------|----------------------------------------------------------------------------------------------------|-----------------------|-----------------------|------------------------------------------------------------------|
| <ul> <li>4. 3 pcs of 2x2 picture</li> <li>5. Certificate of Non-Certificate of Good More Certificate of No F</li> <li>6. Certificate of Live</li> <li>7. Permit to Transfer</li> </ul> | Contract and<br>Ioral Character<br>Pending Case<br>Birth                                           | Requesting Party      |                       | Party                                                            |
|                                                                                                    |                                                                                                    |                       |                       |                                                                  |
| For T2 (Transfer from<br>universities)<br>1. Application Form<br>2. Student Directory<br>(Request Forms are<br>unit/office official we                                                 | Form (2 copies)<br>available on the<br>bsite.)                                                     |                       | Office of the Colleg  | e Secretary                                                      |
| 3. Original and photo<br>TCG (Grade of 2.00,<br>program applied for,<br>units)<br><i>Please refer to OUR</i><br><i>acquiring (TCG)</i>                                                 | depends on<br>Completed 33<br>process for                                                          |                       | Office of the Univers | sity Registrar                                                   |
| <ul> <li>4. 3 pcs of 2x2 picture</li> <li>5. Certificate of Honor<br/>and Certificate of No</li> <li>7. Certificate of Live</li> </ul>                                                 | orable Dismissal<br>Pending Case<br>Birth                                                          |                       | Requesting            | Party                                                            |
| 8. Medical Certificate<br>requested from other<br>hospitals/clinics to be<br>UHS)<br>Please refer to the U<br>medical document ce                                                      | r<br>e certified by<br>IHS process for                                                             |                       |                       | ervice (UHS)                                                     |
| CLIENT STEPS                                                                                                    | AGENCY<br>ACTION                                                                                   | FEES<br>TO BE<br>PAID | PROCESSING<br>TIME    | PERSON<br>RESPONSIBLE                                            |
| 1. Submit properly<br>accomplished<br>Application Form<br>(For S1, S2, and<br>T1), Official<br>Receipt (OR), and                                                                       | 1.1. Receive<br>Application<br>Form with<br>Official Receipt<br>(OR) and other<br>requirements     | None                  | 30 Minutes            | <i>Receiving Personnel</i><br>Office of the College              |
| other requirements<br>(OTR, Student<br>Directory,<br>Certifications)                                                                                                    | <ul><li>1.2. Evaluate<br/>and process<br/>application.</li><li>1.3 Selection<br/>Process</li></ul> | None                  | 15 Days               | Secretary                                                        |
| 2. Receive College<br>Admission Slip.                                                                                                    | 2. Issue<br>College<br>Admission<br>Slip.                                                          | None                  | 10 Minutes            | <i>Receiving Personnel</i><br>Office of the College<br>Secretary |
| 3. Secure Medical<br>Certificate from the<br>University Health                                                                                                    | 3. OUR will<br>Issue<br>University                                                                 | None                  | 5 Minutes             | Receiving Personnel<br>Office of the College<br>Secretary        |

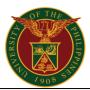

| Service and submit | Admission      |      |                           |                                    |
|--------------------|----------------|------|---------------------------|------------------------------------|
| all original       | Slip.          |      |                           |                                    |
| documents to the   | *Certain units |      |                           |                                    |
| Office of the      | require        |      |                           |                                    |
| University         | medical        |      |                           |                                    |
| Registrar (OUR) to | certificate    |      |                           |                                    |
| receive the        | before         |      |                           |                                    |
| University         | releasing of   |      |                           |                                    |
| Admission Slip.    | College        |      |                           |                                    |
|                    | Admission Slip |      |                           |                                    |
| 4. Submit          | 4. Receive     |      |                           |                                    |
| University         | University     | None |                           | Receiving Personnel                |
| Admission Slip     | Admission Slip | None | 1 Day                     | Office of the College<br>Secretary |
| from OUR           |                |      |                           | Secretary                          |
|                    | TOTAL:         | None | 16 Days and 45<br>Minutes |                                    |

## 14. Process Application for Leave of Absence (LOA)

Process Application for Leave of Absence (LOA)

| Office or<br>Division:                                                                 | All Academic Clusters                                      |                       |                      |                                                     |
|----------------------------------------------------------------------------------------|------------------------------------------------------------|-----------------------|----------------------|-----------------------------------------------------|
| <b>Classification:</b>                                                                 | Simple                                                     | Simple                |                      |                                                     |
| Type of<br>Transaction:                                                                | Government to                                              | Citizen               |                      |                                                     |
| Who may avail:                                                                         | Students of All A                                          | Academic Cl           | usters               |                                                     |
| CHECKLI<br>REQUIREI                                                                    |                                                            |                       | WHERE TO S           | SECURE                                              |
| 1. Updated profile an<br>LOA in the Compute<br>Registration System                     | rized                                                      |                       | Computerized Regis   | stration System                                     |
| 2. Letter of consent to minor                                                          | from parents if                                            | Requesting Party      |                      | Party                                               |
| 3. Leave of Absence<br>Request Forms are<br>unit/office official we                    | available on the                                           |                       | Office of the Colleg | ge Secretary                                        |
| CLIENT STEPS                                                                           | AGENCY<br>ACTION                                           | FEES<br>TO BE<br>PAID | PROCESSING<br>TIME   | PERSON<br>RESPONSIBLE                               |
| 1. Submit Letter of<br>Consent from<br>Parent if Minor and<br>if <i>given standing</i> | 1.1. Receive<br>UP Student ID<br>or student<br>information | None                  | 5 Minutes            | <i>Receiving Personnel</i><br>Office of the College |
| <i>in the CRS</i> ,<br>present UP<br>Student ID (or                                    | 1.2. Process<br>LOA<br>Application                         | None                  | 5 Minutes            | Secretary                                           |

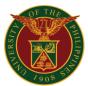

| payment process<br>and instructions<br>through CRS                                                                                                    | and process payment                                                                                                    | 125.00 | 5 Minutes | UP Cashier's Office                                                                                           |
|----------------------------------------------------------------------------------------------------|----------------------------------------------------------------------------------------------------|--------|-----------|----------------------------------------------------------------------------------------------------|
| 4. Receive                                                                                                    | 4. Receive                                                                                                    | PHP    |           | Special Collecting Officer                                                                                    |
| 3. Confirm or verify<br>approval from CRS                                                                                                    | <ul> <li>3.1. Process<br/>via CRS</li> <li>3.2. Approve<br/>or disapprove<br/>in the CRS by<br/>the<br/>Department<br/>Chair and<br/>College<br/>Secretary</li> <li>3.3. Dean<br/>approves or<br/>disapproves<br/>via CRS</li> </ul> | None   | 2 Days    | Receiving Personnel Office<br>of the College Secretary<br>College Secretary<br>Undergraduate Chairman<br>Dean |
| electronic copy for<br>online request)<br>2. Receive LOA<br>Form and sign four<br>(4) copies (for<br>drop-off<br>applications); if<br>minor affix parent's<br>signature<br>For online<br>applications, print<br>and sign one (1)<br>copy | 2. Receive<br>soft copy of<br>LOA form<br>through CRS                                                                                                    | None   | 5 Minutes | <i>Releasing Personnel</i><br>Office of the College<br>Secretary                                              |

## **15. Process Dropping or Change Matriculation**

Process Dropping or Change Matriculation

| Office or<br>Division:  | All Academic Clusters             |
|-------------------------|-----------------------------------|
| <b>Classification:</b>  | Simple                            |
| Type of<br>Transaction: | Government to Citizen             |
| Who may<br>avail:       | Students of All Academic Clusters |

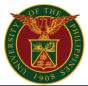

| CHECKLI<br>REQUIREI                                                                                                    |                                                                                        |                                                                       | WHERE TO SECURE                  |                                                                  |  |
|----------------------------------------------------------------------------------------------------|----------------------------------------------------------------------------------------|-----------------------------------------------------------------------|----------------------------------|------------------------------------------------------------------|--|
| <ol> <li>Updated profile a<br/>dropping or change<br/>the Computerized R<br/>System (CRS)</li> <li>Dropping or Char</li> </ol> | matriculation in<br>registration                                                       | Cor                                                                   | Computerized Registration System |                                                                  |  |
| Matriculation Form<br>Request Forms are<br>the unit/office officia                                                             |                                                                                        | С                                                                     | Office of the College S          | Secretary                                                        |  |
| CLIENT STEPS                                                                                                    | AGENCY<br>ACTION                                                                       | FEES TO<br>BE PAID                                                    | PROCESSING<br>TIME               | PERSON<br>RESPONSIBLE                                            |  |
| 1. Apply through<br>CRS                                                                                                    | 1. Process<br>Dropping or<br>Change<br>Matriculation                                   | None                                                                  | 10 Minutes                       | <i>Receiving Personnel</i><br>Office of the College<br>Secretary |  |
| 2. Receive<br>Dropping Form or<br>Change<br>Matriculation Form<br>via email                                                    | 2. OCS will<br>print Dropping<br>Form or<br>Change<br>Matriculation<br>Form for filing | None                                                                  | 15 Minutes                       | <i>Releasing Personnel</i><br>Office of the College<br>Secretary |  |
| 3. Receive<br>payment process<br>and instructions<br>through CRS                                                               | 3. Receive<br>and process<br>payment                                                   | Dropping –<br>PHP<br>10.00/unit*<br>Change<br>Matriculation -<br>None | 5 Minutes                        | Special Collecting<br>Officer<br>UP Cashier's Office             |  |
|                                                                                                    | TOTAL:                                                                                 | Dropping –<br>PHP<br>10.00/unit*<br>Change<br>Matriculation<br>- None | 30 Minutes                       |                                                                  |  |

Office of the University Registrar (OUR) base processes and references for Dropping:

#### https://our.upd.edu.ph/files/announce/newcom.pdf

#### https://our.upd.edu.ph/files/flowchart/newdropping.pdf

Type of Service: External

## 16. Process Permit to Transfer for Shifting Out

Request for Permit to Transfer for Shifting Out (Good Standing and Non-Major)

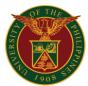

| Office or<br>Division:                                                                                                    | All Academic Clusters                                                                                                    |                       |                        |                                                                                |  |
|----------------------------------------------------------------------------------------------------|----------------------------------------------------------------------------------------------------|-----------------------|------------------------|--------------------------------------------------------------------------------|--|
| Classification:                                                                                                    | Simple                                                                                                    |                       |                        |                                                                                |  |
| Type of<br>Transaction:                                                                                                    | Government to Ci                                                                                                    | tizen                 |                        |                                                                                |  |
| Who may avail:                                                                                                    | Students of All Ac                                                                                                    | ademic Clus           | sters                  |                                                                                |  |
| CHECKL                                                                                                    |                                                                                                    |                       | WHERE TO S             | ECURE                                                                          |  |
| REQUIRE           1. Acceptance Letter                                                                                                    |                                                                                                    |                       | College to be Tra      | nsforred to                                                                    |  |
| 2. College Clearance                                                                                                    |                                                                                                    |                       | College to be Tha      |                                                                                |  |
| - C                                                                                                    |                                                                                                    | 0                     | ffice of the College S | Secretary (OCS)                                                                |  |
| 3. True Copy of Grad                                                                                                    | AGENCY<br>ACTION                                                                                                    | FEES<br>TO BE<br>PAID | PROCESSING<br>TIME     | PERSON<br>RESPONSIBLE                                                          |  |
| 1. Submit copy of<br>Acceptance Letter<br>from Other<br>Colleges / UP Unit,<br>College Clearance<br>and, TCG via drop-<br>off or through<br>designated office<br>email | <ul> <li>1.1. Receive<br/>copy of<br/>Acceptance<br/>Letter from<br/>Other<br/>Colleges/UP<br/>Unit, College<br/>Clearance and<br/>TCG</li> <li>1.2. Evaluate<br/>and prepare 3<br/>copies of Permit<br/>to Enroll Form</li> <li>1.3. Sign and<br/>forward Permit<br/>to Enroll Form<br/>with<br/>attachments to<br/>the<br/>Undergraduate<br/>Chairman</li> </ul> | None                  | 20 Minutes             | Receiving Personnel<br>Office of the College<br>Secretary<br>College Secretary |  |
|                                                                                                    | 1.4. Sign and<br>forward Permit<br>to Enroll Form<br>with<br>attachments to<br>the Dean                                                                                                    | None                  | 1 Day                  | Undergraduate Chairman                                                         |  |
|                                                                                                    | 1.5. Sign Permit<br>to Enroll Form<br>with<br>attachments                                                                                                    | None                  | 1 Day                  | Dean                                                                           |  |

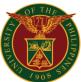

|                                                       | and return to the OCS                                      |      |                          |                                                           |
|-------------------------------------------------------|------------------------------------------------------------|------|--------------------------|-----------------------------------------------------------|
| 2. Claim Permit to<br>Enroll Form with<br>attachments | 2. Release<br>Permit to Enroll<br>Form with<br>attachments | None | 10 Minutes               | Releasing Personnel<br>Office of the College<br>Secretary |
|                                                       | TOTAL:                                                     | None | 2 Days and 30<br>Minutes |                                                           |

#### 17. Request for Certifications / Documents

- a. Candidacy for Graduation
- b. Candidacy for Graduation with GWA/CWA
- c. Credited Subjects
- d. CWA may take 5-10 working days for non-graduating students
- e. CWA with rank
- f. Eligible for Readmission
- g. Enrolled in Residency
- h. Enrollment
- i. Good Standing
- j. Graduate courses not credited for undergraduate
- k. GWA may take 5-10 working days for non-graduating students
- I. GWA with Percentage may take 5-10 working days for non-graduating students
- m. GWA with Rank
- n. No Pending Case / Good Moral Character (requires that clearance has already been processed at the Office of Student Ethics)
- o. Non-Contract
- p. Remaining Units
- q. Scholastic Standing
- r. Units Earned

| Office or<br>Division:                                                                       | All Academic Clusters |                                       |  |  |  |
|----------------------------------------------------------------------------------------------|-----------------------|---------------------------------------|--|--|--|
| <b>Classification:</b>                                                                       | Simple                |                                       |  |  |  |
| Type of<br>Transaction:                                                                      | Government to Citizen |                                       |  |  |  |
| Who may avail:                                                                               | Students              |                                       |  |  |  |
| CHECKLI<br>REQUIREI                                                                          | WHERE TO SECURE       |                                       |  |  |  |
| 1. Request Form                                                                              |                       |                                       |  |  |  |
| 2. Payment Order Form<br>Request Forms are available on the<br>unit/office official website. |                       | Office of the College Secretary (OCS) |  |  |  |
| 3. Official Receipt (O                                                                       | PR)                   | UP Cashier's Office                   |  |  |  |

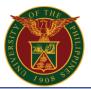

| CLIENT STEPS                                                                                                    | AGENCY<br>ACTION                                                                                                    | FEES<br>TO BE<br>PAID | PROCESSING<br>TIME       | PERSON<br>RESPONSIBLE                                                          |
|----------------------------------------------------------------------------------------------------|----------------------------------------------------------------------------------------------------|-----------------------|--------------------------|--------------------------------------------------------------------------------|
| 1. Submit properly<br>accomplished<br>Request Form via<br>drop-off or through<br>designated office<br>email                                                                                                   | 1. Receive<br>Request form<br>and issue<br>Payment Order<br>Form                                                                                                    | None                  | 5 Minutes                | <i>Receiving Personnel</i><br>Office of the College<br>Secretary               |
| 2. Receive<br>Payment Order<br>Form then pay at<br>the UP Cashier's<br>Office                                                                                                    | 2. Accept<br>payment and<br>issue OR                                                                                                    | PHP<br>20.00*         | 10 Minutes               | <i>Special Collecting Officer</i><br>UP Cashier's Office                       |
| 3. Submit OR to<br>OCS                                                                                                    | <ul> <li>3.1. Receive<br/>OR</li> <li>3.2. Evaluate<br/>status of<br/>student</li> <li>3.3. Prepare<br/>certificate</li> <li>3.4. Forward to<br/>the College<br/>Secretary for<br/>signature</li> <li>3.5. Sign<br/>Certificate /<br/>Documents</li> </ul> | None                  | 2 Days                   | Receiving Personnel<br>Office of the College<br>Secretary<br>College Secretary |
| 4. Claim requested<br>Certificate/<br>Documents via<br>pick-up or email.<br>Shipping and<br>courier options<br>may be available<br>for certain offices.<br>Please consult with<br>the Releasing<br>Personnel. | 4. Release<br>Certificate/<br>Documents                                                                                                    | None                  | 5 Minutes                | <i>Releasing Personnel</i><br>Office of the College<br>Secretary               |
|                                                                                                    | TOTAL:                                                                                                    | PHP<br>20.00*         | 2 Days and 20<br>Minutes |                                                                                |

## 18. Request for Original Diploma

Request for original copy of Diploma

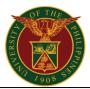

| Office or<br>Division:                                                                                                    | All Academic Clusters                                                                   |                       |                                           |                                                                  |
|----------------------------------------------------------------------------------------------------|-----------------------------------------------------------------------------------------|-----------------------|-------------------------------------------|------------------------------------------------------------------|
| <b>Classification:</b>                                                                                                    | Simple                                                                                  |                       |                                           |                                                                  |
| Type of<br>Transaction:                                                                                                    | Government to Citizen                                                                   |                       |                                           |                                                                  |
| Who may avail:                                                                                                    | Graduates                                                                               |                       |                                           |                                                                  |
| CHECKL<br>REQUIRE                                                                                                    |                                                                                         |                       | WHERE TO S                                | ECURE                                                            |
| Principal                                                                                                    |                                                                                         |                       |                                           |                                                                  |
| 1. Request Form<br>Request Forms are a<br>unit/office official we                                                                                                    |                                                                                         |                       | Office of the Colleg                      | e Secretary                                                      |
| 2. Valid UP ID / Gov<br>Identification Card                                                                                                    | ernment issued                                                                          | Office of             | the University Regis<br>DFA, PSA, SSS, GS | trar / BIR, Post Office,<br>SIS, Pag-IBIG                        |
| 3. University Clearar                                                                                                    | nce                                                                                     |                       | Office of the Univers                     | sity Registrar                                                   |
| Representative                                                                                                    |                                                                                         |                       |                                           |                                                                  |
| 1. Special Power of                                                                                                    | Attorney (SPA)                                                                          |                       |                                           |                                                                  |
| <ol> <li>Photocopy of valid<br/>representative</li> <li>Photocopy of grad</li> </ol>                                                                                    |                                                                                         | Requesting Party      |                                           |                                                                  |
| CLIENT STEPS                                                                                                    | AGENCY<br>ACTION                                                                        | FEES<br>TO BE<br>PAID | PROCESSING<br>TIME                        | PERSON<br>RESPONSIBLE                                            |
| 1. Submit properly<br>accomplished<br>Request Form via<br>drop-off or through<br>designated office<br>email                                                             | 1. Check status<br>of student in<br>the<br>Computerized<br>Registration<br>System (CRS) | None                  | 15 Minutes                                | <i>Receiving Personnel</i><br>Office of the College<br>Secretary |
| 2. Receive diploma<br>via pick-up.<br>Shipping and<br>courier options<br>may be available<br>for certain offices.<br>Please consult with<br>the Releasing<br>Personnel. | 2. Release<br>diploma                                                                   | None                  | 5 Minutes                                 | <i>Releasing Personnel</i><br>Office of the College<br>Secretary |
|                                                                                                    | TOTAL:                                                                                  | None                  | 20 Minutes                                |                                                                  |

## **19. Request for Permission to Cross-Register to Another UP Unit**

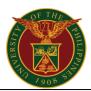

| Office or<br>Division:                                                                                                    | All Academic Clusters                                                                                                    |                          |                      |                                                                  |  |
|----------------------------------------------------------------------------------------------------|----------------------------------------------------------------------------------------------------|--------------------------|----------------------|------------------------------------------------------------------|--|
| Classification:                                                                                                    | Complex                                                                                                    |                          |                      |                                                                  |  |
| Type of<br>Transaction:                                                                                                    | Government to Citizen                                                                                                    |                          |                      |                                                                  |  |
| Who may avail:                                                                                                    | Undergraduate Stude                                                                                                    | ents of All              | Academic Clusters    |                                                                  |  |
| CHECKLIST OF R                                                                                                    |                                                                                                    |                          | WHERE TO S           | ECURE                                                            |  |
| 1. Letter Addressed to Secretary                                                                                                    | the College                                                                                                    |                          | Requesting           | Party                                                            |  |
| 2. Request to Cross-Re                                                                                                    | egister Form                                                                                                    |                          |                      |                                                                  |  |
| 3. Adviser's certification deficiencies (for gradua                                                                                                    | 5                                                                                                    |                          | Office of the Colleg | e Secretary                                                      |  |
| 4. Certificate of Scholas                                                                                                    | stic Standing                                                                                                    |                          |                      |                                                                  |  |
| 5. Medical Certificate                                                                                                    |                                                                                                    |                          | University Health    | n Service                                                        |  |
| CLIENT STEPS                                                                                                    | AGENCY<br>ACTION                                                                                                    | FEES<br>TO<br>BE<br>PAID | PROCESSING<br>TIME   | PERSON<br>RESPONSIBLE                                            |  |
| <ol> <li>Submit properly<br/>accomplished<br/>Request to Cross-<br/>Register Form</li> <li>For online process,<br/>request forms are<br/>available in the unit's<br/>official website and<br/>email address</li> </ol> | <ul> <li>1.1. Receive<br/>properly<br/>accomplished<br/>Request to Cross-<br/>Register Form and<br/>other required<br/>documents</li> <li>1.2. Forward to the<br/>Office of the<br/>College Secretary<br/>and Office of the<br/>Dean for approval</li> </ul> | None                     | 1 Day                | <i>Receiving Personnel</i><br>Office of the College<br>Secretary |  |
|                                                                                                    | 1.3. Approve /<br>Disapprove request<br>Permission to<br>Cross-Register to<br>Another UP Unit                                                                                                    | None                     | 1 Day                | College Secretary<br>Dean                                        |  |
|                                                                                                    | 1.4. Approve /<br>Disapprove request<br>Permission to<br>Cross-Register to<br>Another UP Unit                                                                                                    | None                     | 1 Day                | University Registrar<br>Office of the<br>University Registrar    |  |
| 2. Claim request for<br>Permission to Cross-<br>Register to another                                                                                                    | 2. Release<br>approved request<br>for Permission to<br>Cross-Register to                                                                                                    | None                     | 5 Minutes            | Releasing Personnel<br>Office of the College<br>Secretary        |  |

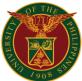

| UP unit via pick-up or through email. | Another UP Unit or<br>send copy to<br>client's UP<br>Webmail account. |      |                         |  |
|---------------------------------------|-----------------------------------------------------------------------|------|-------------------------|--|
|                                       | TOTAL:                                                                | None | 3 Days and 5<br>Minutes |  |

## 20. Request for Permit to Overload / Underload

Request for Permit to Overload / Underload

| Office or<br>Division:                                                                                                    | All Academic Clusters                                                                                                    |                                 |                      |                                                                  |  |  |
|----------------------------------------------------------------------------------------------------|----------------------------------------------------------------------------------------------------|---------------------------------|----------------------|------------------------------------------------------------------|--|--|
| Classification:                                                                                                    | Simple                                                                                                    | Simple                          |                      |                                                                  |  |  |
| Type of<br>Transaction:                                                                                                    | Government to Citizen                                                                                                    |                                 |                      |                                                                  |  |  |
| Who may avail:                                                                                                    | Undergraduate                                                                                                    | Students of                     | All Academic Cluster | rs                                                               |  |  |
| CHECKLIS<br>REQUIREM                                                                                                    | -                                                                                                    |                                 | WHERE TO S           | ECURE                                                            |  |  |
| <ol> <li>Permit to Overload</li> <li>Form.</li> <li>Permit to Enroll</li> </ol>                                                                                                    | / Underload                                                                                                    | Office of the College Secretary |                      |                                                                  |  |  |
| 3. Letter addressed to requesting permission overload/underload.                                                                                                    |                                                                                                    | Requesting Party                |                      |                                                                  |  |  |
| CLIENT STEPS                                                                                                    | AGENCY<br>ACTION                                                                                                    | FEES<br>TO BE<br>PAID           | PROCESSING<br>TIME   | PERSON<br>RESPONSIBLE                                            |  |  |
| 1. Submit properly<br>accomplished Permit<br>to Overload /<br>Underload Form<br>For online process,<br>request forms are<br>available on the<br>unit's official website<br>and via email | <ul> <li>1.1. Receive<br/>and evaluate<br/>Permit to<br/>Overload /<br/>Underload<br/>Form</li> <li>1.2. Check<br/>scholastic<br/>standing<br/>through the<br/>CRS and<br/>forward to the<br/>College<br/>Secretary</li> </ul> | None                            | 10 Minutes           | <i>Receiving Personnel</i><br>Office of the College<br>Secretary |  |  |
| 2. Consult with the<br>Department Chair/                                                                                                    | 2. Receive<br>and approve<br>Permit to                                                                                                    | None                            | 1 Day                | College Secretary/<br>Undergraduate<br>Committee Chair           |  |  |

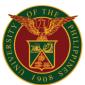

| Undergrad            | Overload /    |      |              |                   |
|----------------------|---------------|------|--------------|-------------------|
| Committee Chair      | Underload     |      |              |                   |
|                      | Form          |      |              |                   |
|                      | 3. Final      |      |              |                   |
| 3. Received signed   | approval of   |      |              |                   |
| copy of approval for | the Office of | None | 10 Minutes   | College Secretary |
| overload/underload.  | the College   |      |              |                   |
|                      | Secretary     |      |              |                   |
|                      | TOTAL:        | None | 1 Day and 20 |                   |
|                      | IUTAL.        | None | Minutes      |                   |

## 21. Request for Return from Absence Without Leave (AWOL)

Request for Return from Absence without Leave (AWOL)

| Office or<br>Division:                                                                                  | All Academic Clusters                |                                                      |  |  |  |
|----------------------------------------------------------------------------------------------------|--------------------------------------|------------------------------------------------------|--|--|--|
| Classification:                                                                                         | Complex                              |                                                      |  |  |  |
| Type of<br>Transaction:                                                                                 | Government to C                      | Citizen                                              |  |  |  |
| Who may avail:                                                                                          | Undergraduate a<br>and International | nd Graduate Students of All Academic Clusters (Local |  |  |  |
| CHECKLI<br>REQUIRE                                                                                      |                                      | WHERE TO SECURE                                      |  |  |  |
| 1. Letter Addressed<br>Director / Chairman                                                              | to the Program                       |                                                      |  |  |  |
| 2. Letter Addressed<br>Registrar                                                                        | to University                        | Requesting Party                                     |  |  |  |
| 3. Two (2) pieces 2x<br>4. Affidavit of Non-er<br>AWOL for 2 or more                                    | nrollment (if                        |                                                      |  |  |  |
| <ul> <li>5. Appeal for Readmission Form</li> <li>6. Program of Study (for graduate students)</li> </ul> |                                      |                                                      |  |  |  |
| 7. Student Directory                                                                                    | (2 copies)                           | Office of the College Secretary                      |  |  |  |
| 8. True Copy of Grades (TCG)                                                                            |                                      |                                                      |  |  |  |
| 9. College Admission Slip                                                                               |                                      |                                                      |  |  |  |
| 10. Medical Certifica<br>and above from AW0                                                             |                                      | University Health Service                            |  |  |  |
| 11. For international<br>Permit                                                                         | students, Study                      | Office of the International Linkages Diliman (OILD)  |  |  |  |

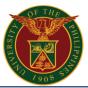

| CLIENT STEPS                                                                                                    | AGENCY<br>ACTION                                                                                                    | FEES<br>TO BE<br>PAID | PROCESSING<br>TIME | PERSON<br>RESPONSIBLE                                                                                                    |
|----------------------------------------------------------------------------------------------------|----------------------------------------------------------------------------------------------------|-----------------------|--------------------|----------------------------------------------------------------------------------------------------|
| <ol> <li>Secure Program<br/>of Study Form,<br/>Appeal for<br/>Readmission<br/>Form, and Student<br/>Directory Form</li> <li>For online process,<br/>request forms are<br/>available on the<br/>unit's official<br/>website and via<br/>email</li> </ol> | 1. Issue<br>Program of<br>Study Form,<br>Appeal for<br>readmission<br>Form and<br>Student<br>Directory Form                           | None                  | 15 Minutes         | <i>Receiving Personnel</i><br>Office of the College<br>Secretary                                                            |
| 2. Submit letter<br>addressed to the<br>Graduate Director /<br>Undergraduate<br>Committee<br>Chairman via drop-<br>off or through<br>designated office<br>email                                                                                         | 2. Receive<br>Letter for<br>approval /<br>disapproval of<br>the Program<br>Director /<br>Chairman                                     | None                  | 1 Day              | Receiving Personnel<br>Graduate and<br>Fellowships Office<br>or<br>Undergraduate<br>Committee Chairman                      |
| 3. Submit Letter<br>addressed to the<br>University<br>Registrar<br>via drop-off or                                                                                                    | 3.1. Receive<br>Letter<br>addressed to<br>the University<br>Registrar                                                                 | None                  | 1 Day              | <i>Receiving Personnel</i><br>Office of the College<br>Secretary                                                            |
| through designated office email                                                                                                    | 3.2. Endorse letter to OUR                                                                                                    | None                  | 1 Day              | Dean                                                                                                    |
| 4. Receive<br>endorsement letter<br>from the Office of<br>the College<br>Secretary<br>via pick-up or<br>through email.                                                                                                    | 4. Release<br>endorsement<br>letter                                                                                                   | None                  | 5 Minutes          | <i>Releasing Personnel</i><br>Office of the College<br>Secretary                                                            |
| 5. Submit properly<br>accomplished<br>Program of Study,<br>Appeal for<br>Readmission<br>Form, for approval<br>/ disapproval of<br>Graduate Director /<br>Undergraduate<br>Committee<br>Chairman and<br>Student Directory<br>Form via drop-off           | 5. Receive<br>properly<br>accomplished<br>Program of<br>Study, Appeal<br>for<br>Readmission<br>Form, and<br>Student<br>Directory Form | None                  | 1 Day              | <i>Receiving Personnel</i><br>Graduate and<br>Fellowships Office<br>or<br><i>Undergraduate</i><br><i>Committee Chairman</i> |

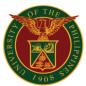

|                                        |                     |         |                                  | 7908                                               |
|----------------------------------------|---------------------|---------|----------------------------------|----------------------------------------------------|
| or through designated office           |                     |         |                                  |                                                    |
| email                                  |                     |         |                                  |                                                    |
| 6. Pay AWOL fee                        | 6. Receive          |         |                                  |                                                    |
| at the Cashier's                       | payment             | PHP     | 1.5                              | Special Collecting Officer                         |
| Office through their                   |                     | 225.00* | 1 Day                            | UP Cashier's Office                                |
| designated payment portals             |                     |         |                                  |                                                    |
| 7. Present Official                    | 7. Issue            |         |                                  |                                                    |
| Receipt to receive                     | College             |         |                                  | Releasing Personnel                                |
| College Admission                      | Admission Slip      | None    | 10 Minutes                       | Office of the College                              |
| Slip or send scanned copy via          |                     |         |                                  | Secretary                                          |
| email                                  |                     |         |                                  |                                                    |
| 8. Secure Medical                      | 8. Release          |         |                                  |                                                    |
| Certificate from the                   | Medical             |         |                                  | Releasing Personnel                                |
| University Health                      | Certificate         | None    | 1 Day                            | University Health Service                          |
| Service (for 1 year<br>and above AWOL) |                     |         |                                  |                                                    |
| 9. Secure Study                        | 9. Issue Study      |         |                                  | Delessing Demonst                                  |
| Permit from OILD                       | Permit              | None    | 30 Minutes                       | Releasing Personnel<br>Office of the International |
| (for international                     |                     | 1 torre |                                  | Linkages Diliman                                   |
| students)<br>10. Submit                | 10. Receive         |         |                                  |                                                    |
| photocopy of all                       | photocopy of        |         |                                  |                                                    |
| documents to the                       | all documents       |         |                                  | Pagaiving Paraganal                                |
| Office of the                          |                     | None    | 5 Minutes                        | Receiving Personnel<br>Office of the College       |
| College Secretary<br>via drop-off or   |                     |         |                                  | Secretary                                          |
| through designated                     |                     |         |                                  |                                                    |
| office email                           |                     |         |                                  |                                                    |
| 11. Submit all                         | 11. Receive         |         |                                  |                                                    |
| original documents                     | original            |         |                                  |                                                    |
| to the Office of the University        | documents and issue |         |                                  | Pagaiving Paraganal                                |
| Registrar to                           | University          | None    | 5 Minutes                        | Receiving Personnel<br>Office of the University    |
| receive the                            | Admission Slip      |         |                                  | Registrar                                          |
| University                             |                     |         |                                  |                                                    |
| Admission Slip via                     |                     |         |                                  |                                                    |
| drop-off<br>12. Submit                 | 12. Receive         |         |                                  |                                                    |
| University                             | University          |         |                                  | Receiving Personnel                                |
| Admission Slip to                      | Admission Slip      | None    | 5 Minutes                        | Office of the College                              |
| the Office of the                      |                     |         |                                  | Secretary                                          |
| College Secretary                      |                     | PHP     | 6 Dave 1 Heur                    |                                                    |
|                                        | TOTAL:              | 225.00  | 6 Days, 1 Hour<br>and 15 Minutes |                                                    |
|                                        |                     |         | •                                |                                                    |

## 22. Return from Leave of Absence (LOA)

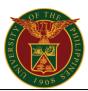

| Office or<br>Division:                                                                                                    | All Academic Clusters                                                                  |               |                           |                       |  |  |
|----------------------------------------------------------------------------------------------------|----------------------------------------------------------------------------------------|---------------|---------------------------|-----------------------|--|--|
| Classification:                                                                                                    | Complex                                                                                |               |                           |                       |  |  |
| Type of<br>Transaction:                                                                                                    | Government to Citizen                                                                  |               |                           |                       |  |  |
| Who may avail:                                                                                                    | Undergraduate ar<br>and International)                                                 | nd Graduate   | Students of All Acad      | emic Clusters (Local  |  |  |
| CHECKL<br>REQUIRE                                                                                                    |                                                                                        |               | WHERE TO S                | ECURE                 |  |  |
| 1. Letter Addressed<br>Director/Chairman                                                                                                    | Ū                                                                                      |               | Requesting                | Party                 |  |  |
| 2. Two (2) pieces of<br>3. Return from Leave                                                                                                    |                                                                                        |               |                           |                       |  |  |
| (LOA) Form                                                                                                    |                                                                                        |               |                           |                       |  |  |
| 4. Program of Study students)                                                                                                    | (for graduate                                                                          |               | Office of the Colleg      | e Secretary           |  |  |
| 5. Student Directory                                                                                                    | · · /                                                                                  |               |                           |                       |  |  |
|                                                                                                    | <ol> <li>6. True Copy of Grades</li> <li>7. Medical Certificate (1 year and</li> </ol> |               | University Health Service |                       |  |  |
| above)                                                                                                    |                                                                                        |               |                           | 1 Service             |  |  |
|                                                                                                    | AGENCY                                                                                 | FEES          | DDOOFOOINO                |                       |  |  |
| CLIENT STEPS                                                                                                    | ACTION                                                                                 | TO BE<br>PAID | PROCESSING<br>TIME        | PERSON<br>RESPONSIBLE |  |  |
| CLIENT STEPS1. Secure Program<br>of Study Form<br>(graduate students<br>only), Return from<br>LOA Form, and<br>Student Directory<br>FormFor online process,<br>request forms are<br>available on the<br>unit's official<br>website and via<br>email |                                                                                        | -             |                           |                       |  |  |

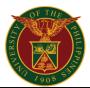

| 3. Submit properly<br>accomplished<br>Program of Study<br>Form (graduate<br>students only),<br>Return from LOA<br>Form, and other<br>requirements<br>via drop-off or | 3.1. Receive<br>properly<br>accomplished<br>Program of<br>Study Form,<br>Return from<br>LOA Form, and<br>other<br>requirements                                           | None | 10 Minutes | <i>Receiving Personnel</i><br>Office of the College<br>Secretary                   |
|----------------------------------------------------------------------------------------------------|----------------------------------------------------------------------------------------------------|------|------------|------------------------------------------------------------------------------------|
| through designated<br>office email                                                                                                    | 3.2. Sign and<br>forward to the<br>Graduate<br>Director the<br>Program of<br>Study, properly<br>accomplished<br>Return from<br>LOA Form for<br>approval /<br>disapproval | None | 2 Days     | Graduate Director /<br>Undergraduate<br>Committee Chairman or<br>College Secretary |
| 4. Receive signed<br>Program of Study,<br>properly<br>accomplished<br>Return from LOA<br>Form via pick-up or<br>email.                                               | 4. Release<br>Receive signed<br>Program of<br>Study and<br>Return from<br>LOA Form                                                                                       | None | 15 Minutes | Releasing Personnel<br>Office of the College<br>Secretary                          |
| 5. Present Official<br>Receipt (OR) of<br>LOA fee (or<br>scanned copy) to<br>receive College<br>Admission Slip                                                       | 5. Issue College<br>Admission Slip                                                                                                    | None | 1 Day      | Releasing Personnel<br>Office of the College<br>Secretary                          |
| 6. Secure Medical<br>Certificate from the<br>University Health<br>Service (for 1 year<br>and above from<br>LOA)                                                      | 6. Release<br>Medical<br>Certificate                                                                                                    | None | 1 Day      | <i>Releasing Personnel</i><br>University Health Service                            |
| 7. Submit all<br>original documents<br>to the Office of the<br>University<br>Registrar (OUR) to<br>receive University<br>Admission Slip                              | 7. Issue<br>University<br>Admission Slip                                                                                                    | None | 1 Day      | <i>Receiving Personnel</i><br>Office of the University<br>Registrar                |
| 8. Submit<br>University<br>Admission Slip to                                                                                                    | 8. Receive<br>University<br>Admission Slip                                                                                                    | None | 5 Minutes  | Receiving Personnel<br>Office of the College<br>Secretary                          |

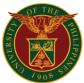

| the Office of the<br>College Secretary |        |      |                          |  |
|----------------------------------------|--------|------|--------------------------|--|
|                                        | TOTAL: | None | 6 Days and 45<br>Minutes |  |

## 23. Request for Substitution of Courses

Request for Substitution of Courses for Undergraduate and Graduate Students (Subject/s within the College, other College, other UP Unit or other University)

| Office or<br>Division:                                                                                                    | All Academic Clusters                                                                                                    |                       |                      |                                                                                                    |
|----------------------------------------------------------------------------------------------------|----------------------------------------------------------------------------------------------------|-----------------------|----------------------|----------------------------------------------------------------------------------------------------|
| <b>Classification:</b>                                                                                                    | Complex                                                                                                    |                       |                      |                                                                                                    |
| Type of<br>Transaction:                                                                                                    | Government to Citizen                                                                                                    |                       |                      |                                                                                                    |
| Who may<br>avail:                                                                                                    | Students of All Acader                                                                                                    | nic Cluster           | S                    |                                                                                                    |
| CHECKLIST OF                                                                                                    | REQUIREMENTS                                                                                                    |                       | WHERE TO S           | ECURE                                                                                                    |
| 1. Substitution Form                                                                                                    | ı (3 copies)                                                                                                    |                       |                      |                                                                                                    |
| 2. Photocopy of Cou                                                                                                    | urse Syllabus                                                                                                    |                       | Office of the Colleg | e Secretary                                                                                                    |
| 3. True Copy of Gra<br>Grades from CRS                                                                                                    | des (TCG) / Printed                                                                                                    |                       |                      |                                                                                                    |
| CLIENT<br>STEPS                                                                                                    | AGENCY<br>ACTION                                                                                                    | FEES<br>TO BE<br>PAID | PROCESSING<br>TIME   | PERSON<br>RESPONSIBLE                                                                                                    |
| 1. Submit properly<br>accomplished<br>Substitution Form,<br>Photocopy of<br>Course Syllabus<br>and TCG / Printed<br>grades from CRS<br>For online<br>process, request<br>forms are<br>available on the<br>unit's official<br>website and via<br>email | <ul> <li>1.1. Receive<br/>properly<br/>accomplished<br/>Substitution Form<br/>and other<br/>requirements.</li> <li>1.2. Forward to the<br/>Graduate Director or<br/>Undergraduate<br/>Committee<br/>Chairman</li> <li>1.3. If approved,<br/>forward to the Office<br/>of the Department<br/>Chairman for action</li> </ul> | None                  | 1 Hour               | <i>Receiving Personnel</i><br>Office of the College<br>Secretary<br><i>Receiving Personnel</i><br>Office of the<br>Department Chairman |
|                                                                                                    | 1.4. Approve request for substitution                                                                                                    | None                  | 3 Days               | Department Chairman<br>Receiving Personnel<br>Office of the Dean                                                                       |

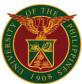

|                                                                       | TOTAL:                                                                                                 | None | 3 Days, 1 Hour<br>and 5 Minutes |                                                                  |
|-----------------------------------------------------------------------|----------------------------------------------------------------------------------------------------|------|---------------------------------|------------------------------------------------------------------|
| 2. Claim request<br>for substitution<br>form via pick-up or<br>email. | Disapprove request<br>for substitution form<br>2. Release approved<br>request for<br>substitution form | None | 5 Minutes                       | <i>Releasing Personnel</i><br>Office of the College<br>Secretary |
|                                                                       | <ul><li>1.5. Forward to the Office of the Dean for approval</li><li>1.6. Approve /</li></ul>           |      |                                 | Dean                                                             |

## 24. Request for Validation of Courses

Request for Validation of Courses

| Office or<br>Division:                                                                                                    | All Academic Clusters                                                                                                    |                                        |                    |                                                           |
|----------------------------------------------------------------------------------------------------|----------------------------------------------------------------------------------------------------|----------------------------------------|--------------------|-----------------------------------------------------------|
| <b>Classification:</b>                                                                                                    | Highly Technical                                                                                                    |                                        |                    |                                                           |
| Type of<br>Transaction:                                                                                                    | Government to Citizen                                                                                                    |                                        |                    |                                                           |
| Who may avail:                                                                                                    | Students of All Acader                                                                                                    | nic Clust                              | ers                |                                                           |
| CHECKLIST OF                                                                                                    | REQUIREMENTS                                                                                                    |                                        | WHERE TO S         | SECURE                                                    |
| <ol> <li>Application for Adva<br/>Validation Form (AAC</li> <li>Photocopy of Cours</li> <li>Official Transcript o<br/>True Copy of Grades</li> </ol>                  | W Form)<br>e Syllabus<br>f Records (OTR) /<br>(TCG)                                                                                           | Office of the College Secretary        |                    |                                                           |
| 4. Computerized Regineration Printed Grades                                                                                                    | stration System (CRS)                                                                                                    | Computerized Registration System (CRS) |                    |                                                           |
| CLIENT STEPS                                                                                                    | EPS AGENCY<br>ACTION                                                                                                    |                                        | PROCESSING<br>TIME | PERSON<br>RESPONSIBLE                                     |
| 1. Submit properly<br>accomplished<br>Advance Credit<br>Without Validation<br>Form, Photocopy of<br>course syllabus,<br>Photocopy of Official<br>Transcript of Record | 1.1. Receive<br>properly<br>accomplished AACW<br>Form for Program<br>Adviser or College<br>Secretary's signature<br>and other<br>requirements | None                                   | 1 Day              | Receiving Personnel<br>Office of the College<br>Secretary |

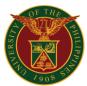

| or TCG or Printed<br>grades from CRS<br>For online process,<br>request forms are<br>available on the<br>unit's official website<br>and via email | 1.2. Forward<br>properly<br>accomplished AACW<br>Form for Graduate<br>Director or<br>Undergraduate<br>Chairman's<br>signature                                                                                                    | None | 1 Day                   | Receiving Personnel<br>Graduate and<br>Fellowships Office<br>Undergraduate<br>Chairman |
|----------------------------------------------------------------------------------------------------|----------------------------------------------------------------------------------------------------|------|-------------------------|----------------------------------------------------------------------------------------|
| 2. Go to home<br>College / Institute /<br>Department of<br>requested course for<br>validation                                                    | <ul> <li>2.1. Receive and<br/>evaluate documents<br/>for validation</li> <li>2.2. Action of the<br/>Department /<br/>College offering the<br/>course</li> <li>2.3. Prepare<br/>Certification for the<br/>subject being<br/>credited</li> <li>2.4. Forward to the<br/>Office of the<br/>Department<br/>Chairman for action</li> </ul> | None | 4 Days                  | <i>Receiving Personnel</i><br>College / Institute /<br>Department                      |
|                                                                                                    | 2.5. Forward to the<br>Office of the College<br>Secretary or Dean's<br>Office for approval /<br>disapproval                                                                                                    | None | 2 Days                  | <i>Receiving Personnel</i><br>Office of the Dean                                       |
| 3. Claim request for<br>Validation of<br>Courses via pick-up<br>or email.                                                                        | 3. Release request<br>for Validation of<br>Courses                                                                                                    | None | 5 Minutes               | Releasing Personnel<br>Office of the College<br>Secretary                              |
|                                                                                                    | TOTAL:                                                                                                    | None | 8 Days and 5<br>Minutes |                                                                                        |